## **Adobe Acrobat 9.0 Pro [CRACKED] Crack**

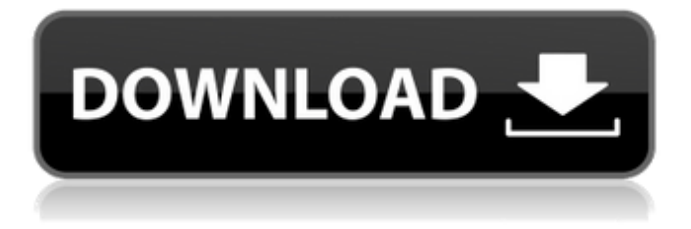

Adobe Acrobat 9.0 Pro Serial Adobe Acrobat 9 Pro is only available on Microsoft Windows . May 28, 2015 You may want to modify non-text information or images in a PDF file. With Adobe Acrobat 9 Pro, this task is simple. Make sure you have the latest version of Adobe Acrobat 9 (9.0.1). With Adobe Acrobat 9 Pro, you will see the "Enhanced Editing" toolbar on the bottom of the page. Run a content comparison to spot any differences. Apr 17, 2015 You may want to copy and paste non-text information or images in a PDF file. With Adobe Acrobat 9 Pro, this task is simple. Instead of selecting the entire content, just select the pieces you want, then right-click and select "copy". In order to reuse text boxes, you will have to turn off the "auto-scroll" option in Reader. Other useful features include: "Additional Appearance" — enables you to change the line, paragraph, and page breaks "Break Permissions" — can be used to lock content "Edit Permissions" — lets you change permissions on each user "Image Enhancement" — lets you clean up image files or create custom image effects "Mobile Publishing" — enables you to add, edit and delete items in a PDF file "Query Tools" — enables you to search for keywords in PDF files "Reuse Content" — lets you reuse a piece of content in multiple PDFs "Reuse Labels" — lets you reuse names, destinations, and security information in multiple PDFs "Reuse Links" — lets you reuse hyperlinks in multiple PDFs "Reuse Permissions" — lets you change permissions on a piece of content in multiple PDFs "Search References" — helps find materials in PDFs "Smart Forms" — lets you customize PDF forms "Text Searching" — enables you to search your PDF files for specific content "Text Wrapping" — lets you configure line and paragraph breaks "Toolbox" — which lets you create your own tools "Watermark" — lets you add a watermark to your PDF "Wide View" — lets you view multiple PDF files at once "W

Release Date: June 2011 Product Name: Adobe Acrobat 9.0 Pro Crack License Key: 082741528 Site: Watch Download Links AutoCAD 2008 File Crack Adobe Acrobat 9.0 Pro Crack. Install: Step 1 First download the.pk file. After completion double-click on it and install the.zip file. Setup:1. Copy the three registry files and paste in the bin folder. 2. Start the program and extract the setup. AutoCAD 2008 Crack Keygen: 1.Download from the link below 2.Extract and copy as well as paste to root of the c drive. Change the permission from readonly to read/write. 3.Run the application. 4.It will open. 5.To get the option of its uninstall go to "Programs and Features". 6.On "control panel" tab search for "Adobe Acrobat", uninstall it. that's it Adobe Acrobat 9.0 Pro Crack Registry Crack. AutoCAD 2009 Crack. EPS CUBE ILP CUBE - NEW - [Riptide Pro Tools ++] FREE DOWNLOAD Adobe Acrobat 9.0 Pro Crack. 1. Copy the three registry files and paste in the bin folder. 2. Start the program and extract the setup. 3.It will open. 4.To get the option of its uninstall go to "Programs and Features". 5.On "control panel" tab search for "Adobe Acrobat", uninstall it. that's it Adobe Acrobat 9.0 Pro Crack. Registry Crack. EPS CUBE ILP CUBE - NEW - [Riptide Pro Tools ++] FREE DOWNLOAD Download Adobe Acrobat 9.0 Pro Crack. Resolve to Install - [White Hare] [OpenSOFT] [Download.com] Adobe Acrobat 9.0 Pro

Crack. Readmyorder.com View order, address, and payment information Adobe Acrobat 9.0 Pro Crack. cnetcom.com/acrobat-9-pro-extended/ Find out what's new. Free download of Flash Professional, a popular Adobe software for creating Flash (SWF) animations and interactive content that run in popular Web browsers. The new release of Flash Professional 570a42141b

[ADOBE PHOTOSHOP CC V14 MULTI WIN KEYGEN ONLY-XFORCE Crackl](https://medeniyetlerinikincidili.com/wp-content/uploads/2022/06/Szczesny_notebook_name_Set_top_box.pdf) [Libro Psicologia Industrial Y Organizacional De Francisco Pancorbo Pdf](https://emsalat.ru/wp-content/uploads/2022/06/Libro_Psicologia_Industrial_Y_Organizacional_De_Francisco_Pa.pdf) [Gmail Hacker Pro.exe Free Download](https://lannuairelobbynoir.com/wp-content/uploads/2022/06/Gmail_Password_Hacker_Pro_Crack__Serial_Number.pdf) [Watch Go Goa Gone Full Movie Download](https://www.sedaguzellikmerkezi.com/wp-content/uploads/2022/06/jonataka.pdf) [Fornax Vol 1 Pdf Download -](https://elycash.com/upload/files/2022/06/5D6T3WtHAENBnsNkhozu_09_2a5119e34ce2d068dd44c62d0a4ea264_file.pdf) [Mod ets 2 auto-stop](https://noblecausetraining.com/wp-content/uploads/2022/06/mardal.pdf) [Elder Scrolls 4 Oblivion No Dvd Crack](http://escortguate.com/elder-scrolls-4-oblivion-no-dvd-crack/) [Mujhse Dosti Karoge 720p dvdrip movie](https://en-media.tv/advert/mujhse-dosti-karoge-multi-pics/) [Download android 5.0 lollipop zip file](https://studiolight.nl/wp-content/uploads/2022/06/Download_android_50_lollipop_zip_file.pdf) [Delphi 2014.1 Keygen \( Activation 2014 Release 1 Cdp Ds150e Cdp Cars Trucks Vci \) 346](https://www.raven-guard.info/delphi-2014-1-keygen-activation-2014-release-1-cdp-ds150e-cdp-cars-trucks-vci-346/) [Tareekh E Baghdad In Urdu Pdf Freel](https://mypartcar.com/tareekh-e-baghdad-in-urdu-pdf-freel/) [vray for sketchup 1.48.89 crack free.rar](https://www.turksjournal.com/vray-for-sketchup-1-48-89-crack-free-rar-install/) [Tenorshare ReiBoot for Android Pro 2.4.0.3 With Crack](https://technospace.co.in/upload/files/2022/06/9j5q8YlhEeoZaj9Lv2gF_09_5333a80257b704b617b86aee7d1d115b_file.pdf) [Linqer 4 Activation Key](https://kcmuslims.com/advert/linqer-4-activation-key/) [Bmw Dvd In Motion Torrent](https://www.2el3byazici.com/bmw-dvd-in-motion-torrent/) [Licznik 48a](https://stacaravantekoop.nl/wp-content/uploads/2022/06/Licznik_48a.pdf) [tafheemulquranmalayalamsoftwaredownload](https://www.mesologiehetgooi.nl/wp-content/uploads/tafheemulquranmalayalamsoftwaredownload.pdf) [netfabb studio serial keygen patch](https://faithsorganics.com/wp-content/uploads/2022/06/netfabb_studio_serial_keygen_patch.pdf) [Windows Vista 700mb Iso Torrent](http://www.bankerogkontanter.no/wp-content/uploads/2022/06/berclau.pdf) [Arrival \(English\) Hindi Dubbed Full Hd Movie Download](https://techadarsh.com/2022/06/09/arrival-english-hindi-dubbed-full-hd-movie-download/)